[Salesforce](http://goto.westpecos.com/go.php?q=Salesforce Apex Data Loader Guide) Apex Data Loader Guide >[>>>CLICK](http://goto.westpecos.com/go.php?q=Salesforce Apex Data Loader Guide) HERE<<<

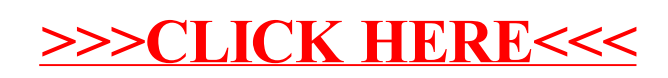